## Pre-populate Form Fields from Request Parameters

There are 2 ways to pre-populate form fields in your form.

## 1. Set from the request parameter

By matching the actual field id, one can pre-populate the form field with the value set in the request parameter.

For example, the text field ID is "title", we can use the request parameter with the same name to pre-populate the text field's value.

If you wish to make it as read-only, you may use the \*fk\_\*title as the parameter name ( "fk\_" as the prefix). If you wish to make it editable, you may use the "fke\_" prefix.

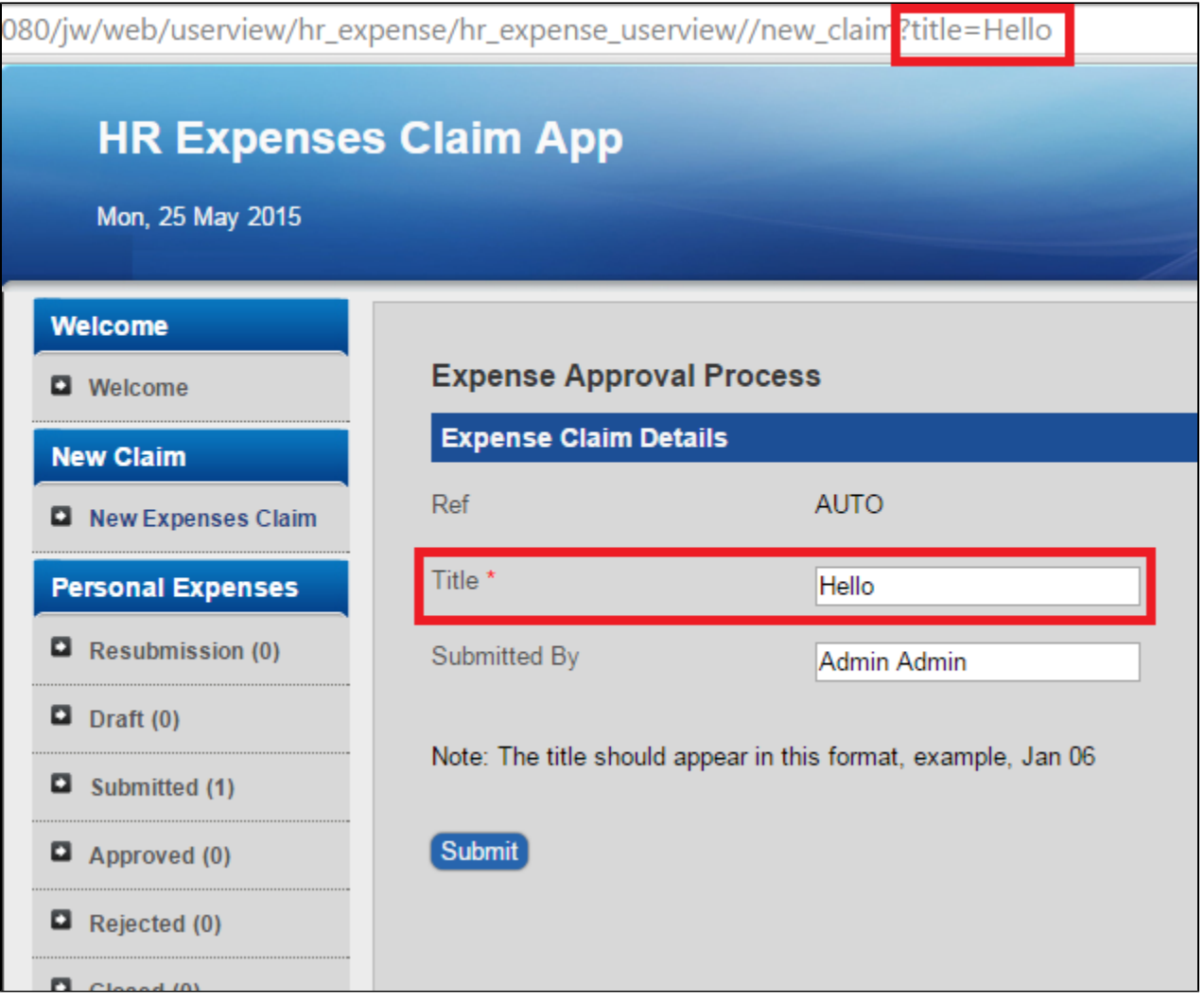

## 2. Get from request parameter

In the form element's properties, navigate to the Value attribute. Use the [Request Parameters Hash Variable](https://dev.joget.org/community/display/KBv4/Request+Parameters+Hash+Variable) to retrieve the value set in the request parameter.

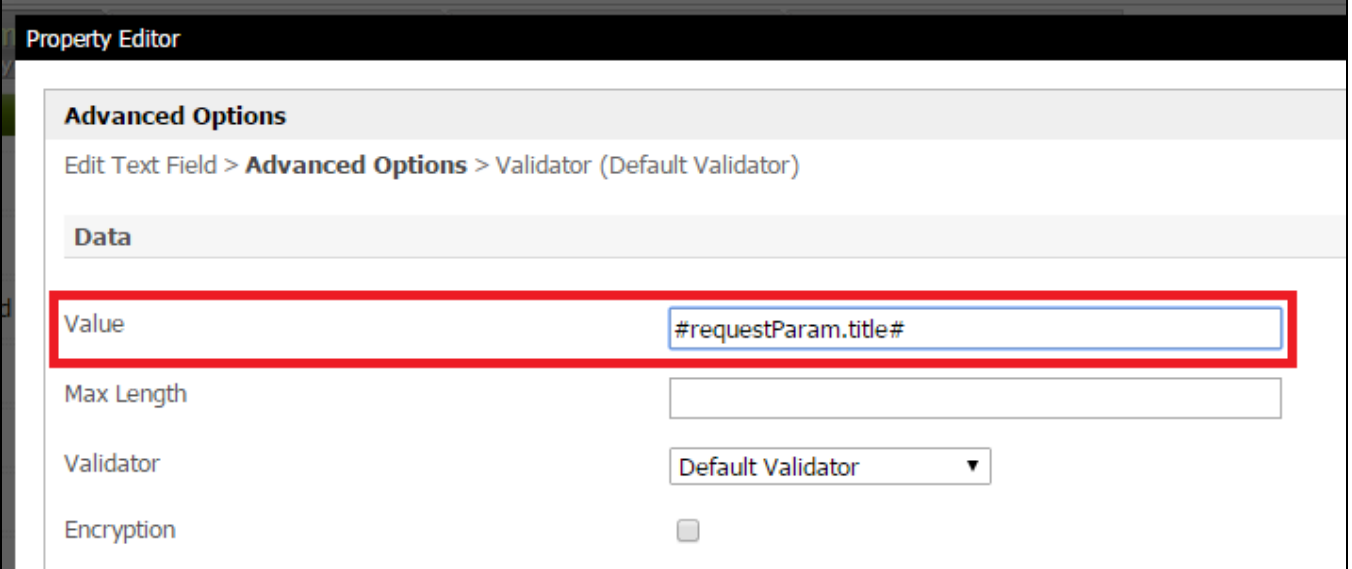